Under the web-address https://www.process-informatik.de are product specific documentations or software-driver/-tools available to download.

If you have questions or suggestions about the product, please don't hesitate to contact us.

Process-Informatik Entwicklungsgesellschaft mbH Im Gewerbegebiet 1 DE-73116 Wäschenbeuren +49 (0) 7172-92666-0

> info@process-informatik.de https://www.process-informatik.de

## **Menutree Website:**

#### **QR-Code Website:**

- + Products / docu / downloads
  - + Accessories
    - + Antennas / Accessories
      - + Sector antenna for ALF

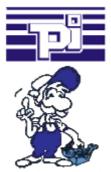

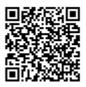

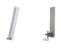

Please make sure to update your drivers before using our products.

# PLC-coupling (data exchange between PLC-devices)

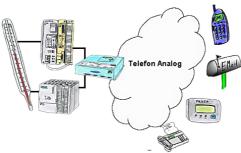

Your outstation reports the current value cyclically, or in case of malfunction the status via FAX, to your mobile phone as SMS or to your pager.

## EtherSens-cloud

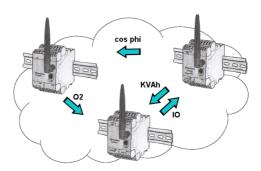

By the EtherSens-cloud each EtherSens-device can exchange data, transfer data and forward to other devices. As if you use one device that records all necessary parameters centrally.

### Recognize missing Profinet participants

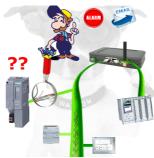

Recognize cable breakage, contact problems and line faults. Retransmissions and failures are logged and reported. Early acting before total failure of the participant.

### Data logging of your PLC

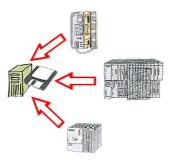

You shortly need a logging of your PLC's operating states respectively are on the way of figuring out a problem and have no datalogger? No problem, connect the PC, start the PG-2000-software with "option datalogger", define relevant variables, appoint timestamp and then the recording starts running immediately. The data will be stored on the fixed disc according to the configuration.

## Logging and analysis of communication data

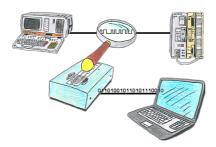

You want check, why your application cant communicate with the PLC or why after some time past the communication will be broken? No problem, integrate the PG-FOX-hardware in this communication way and log through the PG-FOX-software on an PC the sended data in the exact time. So, you can later check the date and find a solution of the problem.

#### Transformation of Rack/Slot in TSAP to MPI-address

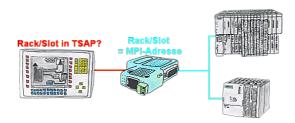

Your panel or visualisation system addresses the used PLC with Rack/Slot in TSAP? No problem, activate this mode in the S7-LAN and you will get actual data from the PLC.